<<Kylix >>

 $,$  tushu007.com

 $<<$ Kylix  $>>$ 

- 13 ISBN 9787113042851
- 10 ISBN 7113042856

出版时间:2001-8-1

页数:450

字数:704000

extended by PDF and the PDF

http://www.tushu007.com

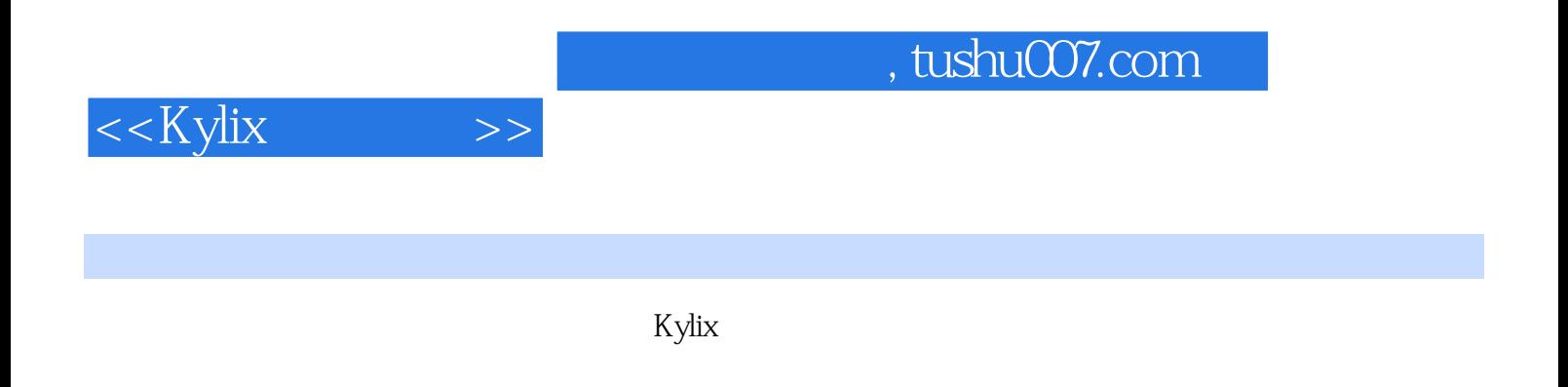

kylix Einux

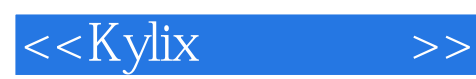

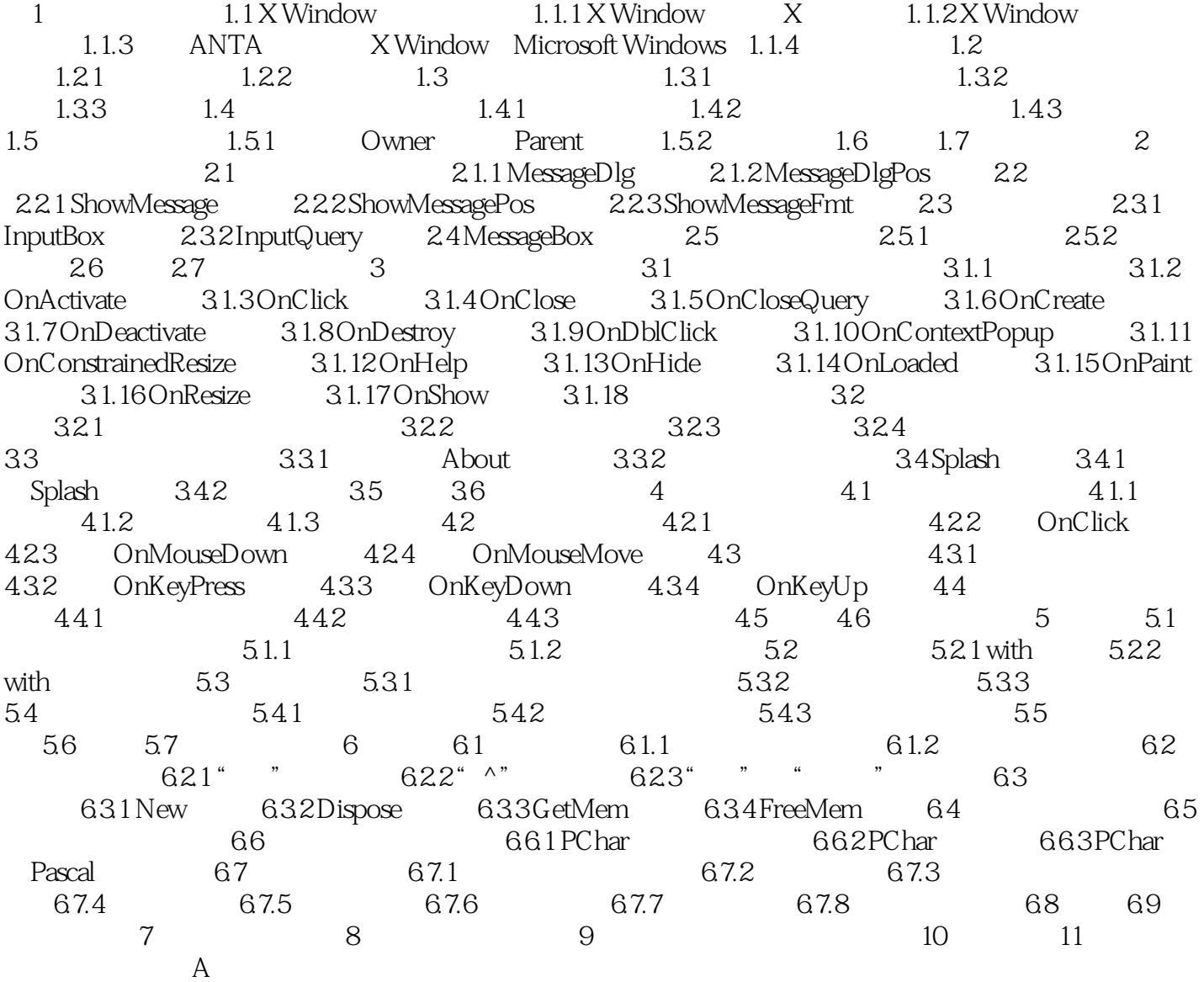

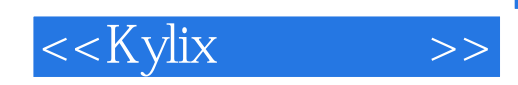

本站所提供下载的PDF图书仅提供预览和简介,请支持正版图书。

更多资源请访问:http://www.tushu007.com